#### Introduzione alla Complessità **Computazionale**

#### Sommario

- Motivazioni
- Efficienza di un algoritmo
- Modelli di costo
- Complessità asintotica e ordini di grandezza
- Calcolo della complessità
- Classi di complessità

#### Motivazioni (1)

Introduzione alla Complessità Computazionale

1

*"Fino a poco tempo fa, i matematici teorici consideravano un problema risolto se esisteva un algoritmo per risolverlo; il procedimento di esecuzione era di importanza secondaria. Tuttavia, c'è una grande differenza tra il sapere che è possibile fare qualcosa e il farlo. Questo atteggiamento sta cambiando rapidamente, grazie ai progressi della tecnologia del computer. Adesso, è importantissimo trovare metodi di soluzione che siano pratici per il calcolo.*

*La teoria della complessità studia i vari algoritmi e la loro relativa efficienza computazionale. È una teoria giovane e in pieno sviluppo, che sta motivando nuove direzioni nella matematica e nello stesso tempo trova applicazioni concrete quali quello fondamentale della sicurezza e identificazione dei dati."*

E. Bombieri, Medaglia Fields 1974, in *La matematica nella società di oggi*, Introduzione alla Complessità Bollettino UMI, Aprile 2001

#### Motivazioni (2)

Introduzione alla Complessità Computazionale

 $\overline{2}$ 

- Un problema può essere spesso risolto utilizzando algoritmi diversi
	- Come scegliere il *migliore*?
- La *bontà* (efficienza) di un algoritmo si misura in base alla quantità minima di risorse sufficienti per il calcolo: Tempo / Spazio

#### Misurare il tempo di calcolo (1)

- La misurazione del tempo di calcolo di un algoritmo in base al tempo cronologico (ad es. in µsec) non è sensato
- Cambia con
	- i dati di input
	- il linguaggio di programmazione
	- la qualità della traduzione in sequenze di bit
	- la velocità dell'elaboratore
- Il miglioramento della tecnologia non riduce significativamente il tempo di esecuzione

#### Introduzione alla Complessità Computazionale

5

#### Misurare il tempo di calcolo (2)

- Necessità di una misura astratta
- Necessità
	- di prescindere dallo specifico sistema di calcolo
	- di concentrarsi sulle caratteristiche specifiche del metodo

Introduzione alla Complessità Computazionale

#### Misurare il tempo di calcolo (3)

- La complessità dei problemi da risolvere dipende dalla dimensione dei dati in ingresso
- Tempo di Calcolo espresso come numero complessivo di operazioni elementari in funzione della dimensione n dei dati in ingresso

#### Misurare il tempo di calcolo (4)

- Operazioni elementari:
	- aritmetiche/logiche/confronto/assegnamento
- Il numero di operazioni considerate è valutato nel **caso peggiore**
	- nel caso di dati in ingresso più sfavorevoli tra tutti quelli di dimensione n

# Esempi (1)

- Trovare il minimo in un insieme di n numeri
- Soluzione:
	- Primo numero candidato ad essere il minimo
	- confronto il candidato con tutti gli altri elementi e se trovo un elemento più piccolo lo faccio diventare il nuovo candidato
	- al termine dei confronti, il candidato corrente è sicuramente il minimo
- Complessivamente n confronti:
	- L'efficienza dell'algoritmo è quindi direttamente proporzionale alla dimensione n dell'input Computazionale

#### Esempi (2)

- Ordinare in ordine crescente un insieme di n numeri  $\{x_1, x_2, ..., x_n\}$
- Soluzione:
	- per i = 1, 2,…, n ripeti le seguenti operazioni:
		- trova il minimo nel sottoinsieme  $\{x_i, x_{i+1}, ..., x_n\}$
		- scambialo con x<sub>i</sub>
- Per n volte bisogna trovare il minimo su insiemi sempre più piccoli
- Si eseguono n + (n‐1) + (n‐2) + … + 2 + 1, cioè circa **<sup>n</sup><sup>2</sup> operazioni**

Introduzione alla Complessità Computazionale

### Efficienza di un algoritmo

- Si esprime come funzione f(n) della variabile n, che esprime il numero di operazioni compiute per un problema di dimensione n
- Rappresenta la complessità computazionale dell'algoritmo
	- Se A e B sono due algoritmi che risolvono lo stesso problema e se f<sub>A</sub>(n) e f<sub>B</sub>(n) rappresentano la complessità dei due algoritmi allora A è migliore di B se, al crescere di n, risulta  $f_A(n) \le f_B(n)$

# Efficienza di un algoritmo ‐ Esempio

- Siano due algoritmi diversi per ordinare *n* interi
	- Il primo esegue *<sup>n</sup><sup>2</sup>* istruzioni
	- Il secondo *n* \* log *n* istruzioni
- Supponiamo che l'esecuzione di un'istruzione avvenga in un usec (10<sup>-6</sup> sec), allora si ha

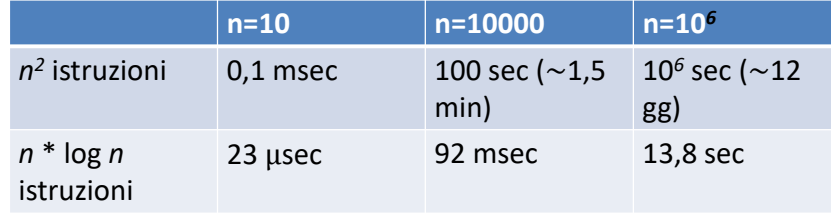

11

Introduzione alla Complessità Computazionale

#### Modello di Costo (1)

- Per definire un modello di costo di un algoritmo è necessario stabilire
	- la dimensione dell'input
	- la istruzione di costo unitario (passo base)
	- la complessità
		- nel caso migliore
		- nel caso peggiore
		- nel caso medio

# Modello di Costo (2)

- A seconda del problema, per dimensione dell'input si possono intendere cose diverse:
	- La grandezza del numero (ad es. nei problemi di calcolo)
	- Quanti elementi sono in ingresso (es: ordinamento)
	- Quanti bit compongono un numero
- Indipendentemente dal tipo di dati indichiamo con n la dimensione dell'input

Introduzione alla Complessità Computazionale

#### Modello di Costo (3)

Introduzione alla Complessità Computazionale

- L'operazione di costo unitario è un'operazione la cui esecuzione non dipende dai valori e dai tipi delle variabili
	- Assegnamento e operazioni aritmetiche di base
	- Accesso ad un elemento qualsiasi di un vettore
	- Valutazione di un'espressione booleana
	- Istruzioni di I/O

# Calcolo di complessità in numero di passi base (1)

 $i = 0$ :

#### while $(i < n)$

 $i = i + 1$ :

- Assegnamento esterno (i=0)  $\rightarrow$  1
- Numero di test della condizione $\rightarrow$ n+1
- Assegnamenti interni  $\rightarrow 1^{*}$ n
- Totale  $2^*n+2$

Introduzione alla Complessità Computazionale

15

13

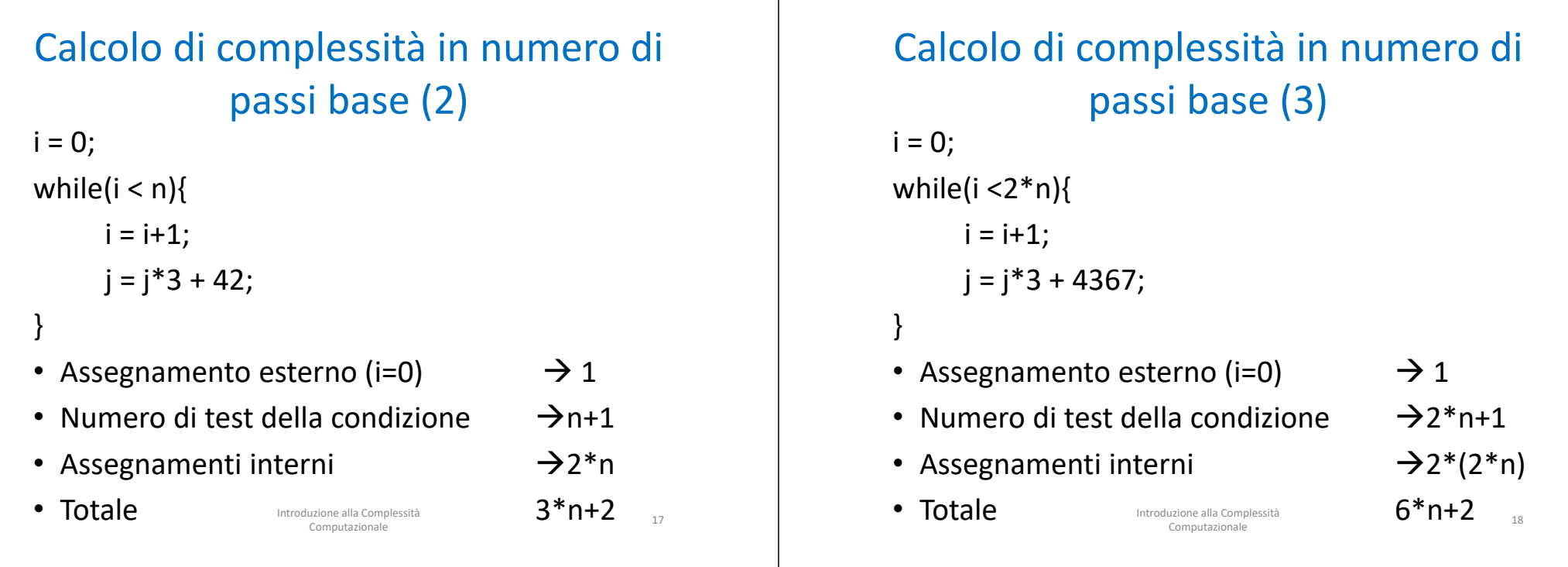

### Complessità Asintotica (1)

- Supponiamo:
	- di avere sei algoritmi con diversa complessità
	- un passo base venga eseguito in un µsec (10<sup>-6</sup> sec)
- Allora:

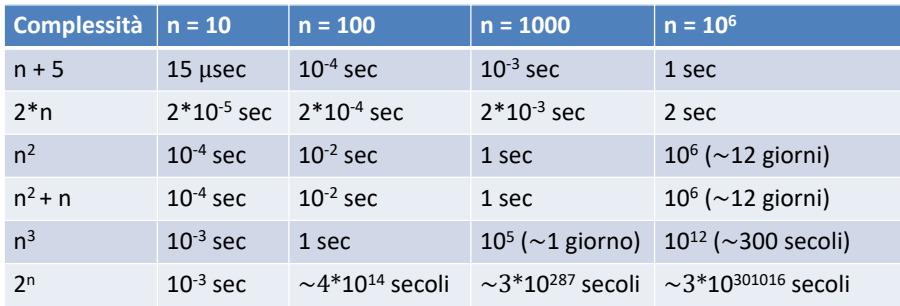

#### Complessità Asintotica (2)

- Ha senso discutere della complessità di un algoritmo rispetto al suo comportamento per valori grandi di n (comportamento asintotico)
- Affermare che un algoritmo ha un certo andamento asintotico significa dire che per qualunque configurazione degli input si ha quel tipo di comportamento
	- Non è corretto valutare il comportamento asintotico solo nel caso migliore/peggiore
	- Si deve analizzare l'andamento per tutti i casi **possibili** Introduzione alla Complessità<br>Computazionale Computazionale Introduzione alla Complessità

#### Ordini di Grandezza

- Per esprimere l'andamento asintotico della complessità si usa l'ordine di grandezza
- Normalmente si fa riferimento a tre diverse notazioni: O,  $\Omega$ ,  $\Theta$

#### O(f(n)) ‐ Definizione

- $O(f(n)) = \{g(n) : \exists c > 0, n_0 > 0 \text{ tail } \text{che } \forall n > n_0$ 0≤*g*(*n*)≤*c f*(*n*)}
	- A partire da una certa dimensione n<sub>o</sub> dei dati di input, la funzione f(n) maggiora la funzione g(n)
	- La funzione f(n) rappresenta un limite superiore per la g(n)
- Tale limite non è stretto
	- $-$  Ad es. se f(n)  $\in$  O(n<sup>2</sup>), allora la f(n) da un certo punto in poi è maggiorata da  $n^2$ , ma allora anche  $n^3$ maggiora la f(n), quindi si ha anche che f(n)  $\in O(n^3)$

Introduzione alla Complessità Computazionale

 $\Omega(f(n))$  -  $\Theta(f(n))$  Definizioni

Introduzione alla Complessità Computazionale

- $\Omega(f(n)) = \{ g(n) : \exists c > 0, n_0 > 0 \text{ tail } \text{che} \}$ *cf*(*n*)≤*g*(*n*),  $\forall$  *n* > *n*<sub>0</sub>}
	- Definisce il limite inferiore
- $\mathcal{O}(f(n)) = \{ g(n) : \exists c_1, c_2 > 0 \text{ tail } \text{che } c_1 f(n) \leq g(n) \}$ ≤  $c_2 f(n)$ ,  $\forall n > n_0$ }
	- È la classe delle funzioni che hanno lo stesso andamento asintotico della f

#### Programmi Strutturati

- Nel calcolo della complessità di un programma strutturato si deve:
	- Calcolare la complessità di ogni funzione
	- Per ogni chiamata a funzione, aggiungere la complessità della stessa al costo globale del programma

 $23$ 

21

### Calcolo della Complessità

Computazionale (1) • In riferimento alle strutture di controllo, è

- possibile procedere al calcolo della complessità computazionale degli algoritmi
- Istruzioni singole
	- si assume abbiano complessità costante, indicata con O(1)
- Blocco sequenziale: è costituito dalla sequenza di istruzioni singole I1; I2; … In

Introduzione alla Complessità Computazionale

– La complessità del blocco sarà la complessità massima delle istruzioni che lo compongono

# Calcolo della Complessità Computazionale (2)

- Selezione: If (cond) {blocco\_then} else {blocco\_else}
	- Sia f\_cond la complessità della valutazione della condizione (costante); f\_then la complessità di blocco then; f\_else la complessità di blocco\_else
	- La complessità della selezione è f\_if=O(max(f\_cond + f\_then, f\_cond + f\_else ))
- Analogo ragionamento vale per il case

# Calcolo della Complessità Computazionale (3)

- Iterazione: While(cond) {blocco}
	- È la complessità del blocco, moltiplicata per il numero di volte in cui è eseguito, a cui aggiungere la complessità della valutazione della condizione
	- La complessità del while è f\_while=O( f\_cond + k\*f\_blocco), dove k è il numero massimo di volte che il ciclo viene iterato
- Analoghi ragionamenti per do‐while e per for

# Calcolo della Complessità Computazionale (4)

Introduzione alla Complessità Computazionale

- Chiamata di funzioni
	- È la somma della complessità dell'esecuzione della funzione più la complessità della istruzione di chiamata

27

25

# Calcolo della Complessità Computazionale (4)

- Chiamate ricorsive
	- La complessità *C(n)* di una funzione ricorsiva R è data dal contributo:
		- della complessità di tutte le istruzioni in R che NON sono ricorsive
		- della complessità *C(k)* che deriva dalle chiamate del passo ricorsivo

# Classi di Complessità per Problemi (1)

- Calcolandone la complessità computazionale, è possibile stabilire il grado di efficienza di un algoritmo
	- tanto più basso è il numero di operazioni eseguite per calcolare la soluzione di un problema, tanto maggiore sarà l'efficienza dell'algoritmo
- In questo modo è possibile confrontare fra loro algoritmi differenti che consentono di risolvere il medesimo problema

Introduzione alla Complessità Computazionale

Classi di Complessità per Problemi

Introduzione alla Complessità Computazionale

(2)

- È utile estendere il concetto di complessità dagli algoritmi ai problemi
- Domanda: è possibile identificare la complessità computazionale che caratterizza intrinsecamente un determinato problema, a prescindere dalla complessità di uno specifico algoritmo risolutivo per il problema stesso?

### Classi di Complessità per Problemi

- Risposta: definiamo  $\binom{3}{3}$ computazionale di un problema la complessità dell'algoritmo più efficiente che lo risolve
	- non è necessario esibire un simile algoritmo, è sufficiente dimostrare che esiste e che tale è la sua complessità computazionale.
- Una volta definita la complessità di un problema, diremo che ogni algoritmo caratterizzato dalla medesima complessità è un algoritmo *ottimo* per la soluzione di tale problema Introduzione alla Complessità<br>Computazionale Computazionale

31

29

Introduzione alla Complessità

# Classi di Complessità per Problemi (4)

• Quindi è possibile associare ogni problema Turing‐calcolabile ad una specifica classe di complessità computazionale

### Classi P e NP (1)

- Indichiamo con P la classe di complessità dei **problemi polinomiali**
	- cioè l'insieme di tutti i problemi che ammettono un algoritmo risolutivo deterministico con complessità polinomiale, cioè espressa come polinomio della dimensione dell'input

# Classi P e NP (2)

Introduzione alla Complessità Computazionale

- Indichiamo con NP la classe di complessità dei **problemi polinomiali non deterministici**
	- cioè l'insieme di tutti i problemi che ammettono un algoritmo risolutivo non deterministico con complessità polinomiale
	- NON è la classe dei problemi non polinomiali

#### Classi P e NP (3)

Introduzione alla Complessità Computazionale

- Un algoritmo deterministico è un caso particolare della classe degli algoritmi non deterministici
- Quindi la classe P è contenuta nella classe NP
	- Si tratta di un sottoinsieme proprio?  $P \subseteq NP$  oppure  $P \subset NP?$

35

33